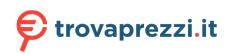

## **ITALIANO**

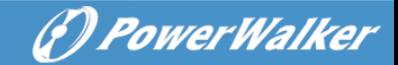

# **UPS PowerWalker Manuale Generale**

Questo manuale contiene importanti precauzioni di sicurezza, istruzioni generali dell'UPS e consigli utili da seguire durante l'installazione, il funzionamento e la manutenzione dell'UPS e delle batterie. Prima di utilizzare il prodotto, leggere anche il secondo manuale che tratta le informazioni specifiche della serie.

#### **I. Sicurezza & Emergenza**

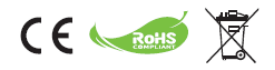

- 1. Questo è un prodotto per applicazioni commerciali e industriali (Classe A). Possono essere necessarie restrizioni all'installazione o misure aggiuntive per evitare potenziali disturbi.
- 2. Evitare che liquidi o corpi estranei entrino nell'UPS. Non collocare contenitori con liquidi sulla parte superiore dell'UPS o nelle immediate vicinanze.
- 3. La presa di corrente deve essere vicina all'apparecchiatura e facilmente accessibile. In caso di emergenza, premere il pulsante OFF e scollegare il cavo di alimentazione dall'alimentazione AC.
- 4. In caso di incendio nelle vicinanze, utilizzare estintori a polvere asciutta.
- 5. Anche dopo che l'unità è stata scollegata dalla presa di ingresso, i componenti interni sono ancora collegati alla batteria, che è potenzialmente pericolosa. Se è necessaria un'ispezione interna o la sostituzione della batteria, si prega di contattare un tecnico qualificato.
- 6. Si prega di riciclare tutti i possibili componenti. Le batterie non devono essere smaltite nei rifiuti domestici.
- 7. L'installazione e l'utilizzo devono essere eseguiti in conformità alle norme elettriche e ai requisiti di sicurezza locali. Si prega di controllare se il carico protetto o l'ambiente ha requisiti speciali.

#### **II. Informazioni**

- 1. I gruppi di continuità sono progettati per proteggere le apparecchiature elettroniche sensibili da interruzioni di corrente e interferenze. È dotato di molte caratteristiche che consentono a qualsiasi apparecchiatura collegata di operare più a lungo e con maggiore affidabilità.
- 2. Il prodotto è collegabile alla presa a muro e, se la vostra versione viene fornita con batterie già installate, può essere azionato da non addetti ai lavori.
- 3. L'icona Φ sull'etichetta di valutazione sta per simbolo di fase.
- 4. Questo prodotto è conforme alle norme di sicurezza e ambientali dell'UE.

#### **III. Preparazione**

- 1. Questo apparecchio è destinato all'installazione in ambiente controllato. Sono vietate le seguenti condizioni:
	- Gas combustibili, sostanze corrosive o polveri pesanti.
	- Temperatura straordinariamente alta o bassa.
	- Acqua stagnante o corrente o umidità estrema.
	- Esposto al sole diretto o vicino a qualsiasi apparecchio di riscaldamento.

### **ITALIANO**

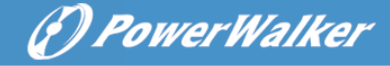

- Forti vibrazioni.
- All'aperto.

\*Per i limiti di temperatura e umidità si prega di controllare le specifiche del prodotto

- 2. Controllare che il cartone d'imballaggio e il suo contenuto non presentino danni. Si prega di informare immediatamente l'agenzia di trasporto nel caso in cui si riscontrino segni di danneggiamento.
- 3. Ispezionare l'unità, accertarsi che nulla sia danneggiato.
- 4. Conservare l'imballaggio in un luogo sicuro per un uso futuro (ad es. stoccaggio, trasporto).
- 5. La condensa può verificarsi se il sistema UPS viene spostato direttamente da un ambiente freddo a uno caldo. Il sistema UPS deve essere assolutamente asciutto prima di essere installato. Attendere almeno due ore affinché il sistema UPS si adatti all'ambiente.
- 6. La presa di corrente deve essere vicina all'apparecchiatura e facilmente accessibile.

# **IV. L'installazione**

1. Per ridurre il rischio di surriscaldamento dell'UPS, non coprire le bocchette di raffreddamento.

## **Ingresso di collegamento**

- 2. Per collegare l'UPS all'alimentazione, utilizzare esclusivamente un cavo di ingresso originale con marchio CE.
- 3. Collegare il sistema UPS solo ad una presa sicura e con messa a terra (bipolare, tripolare) che deve essere facilmente accessibile e vicina al sistema UPS.
- 4. Non collegare l'UPS alla propria uscita.
- 5. Collocare i cavi in modo che nessuno possa calpestare o inciampare sopra di essi.

#### **Uscita di collegamento**

- 6. Per il collegamento dei carichi al sistema UPS utilizzare esclusivamente cavi di alimentazione con marchio CE.
- 7. Le apparecchiature collegate non devono superare la potenza nominale dell'UPS. In caso contrario, può verificarsi una condizione di sovraccarico che potrebbe causare l'arresto dell'UPS o l'intervento dell'interruttore automatico.
- 8. Durante l'installazione dell'apparecchiatura, è necessario assicurarsi che la somma delle correnti di dispersione dell'UPS e dei carichi collegati non superi i 3,5mA.
- 9. Non collegare nessun carico con correnti di spunto elevate, in quanto ciò potrebbe danneggiare l'unità. Per piccoli UPS Line-Interactive, anche una stampante laser o uno scanner può creare una sovratensione problematica, mentre per gli UPS online potrebbe essere causata da carichi basati su motori.
- 10. Collegare con cautela gli elettrodomestici o altri apparati all'uscita dell'UPS, perché molti di essi possono sovraccaricare l'UPS (ad es. aspirapolvere, asciugacapelli, ecc.).
- 11. Evitare di collegareuna presa multipla o un soppressore di sovratensioni all'uscita dell'UPS, in quanto le prese multiple potrebbero avere una potenza nominale superiore a quella dell'UPS. **Comunicazione e segnalamento**
- 12. Per i modelli con porta di comunicazione, collegare l'apposito cavo (es. USB o RS232 tra UPS e PC).
- 13. La porta USB e la porta RS-232 non possono funzionare contemporaneamente.
- 14. Per i modelli con protezione da sovratensioni RJ11/RJ45, è possibile collegare un modem o una linea telefonica alla porta RJ11/RJ45 "IN" sul pannello posteriore dell'UPS. Collegare la porta "OUT" al computer con un altro cavo. Questo proteggerà il vostro equipaggiamento da sovratensioni

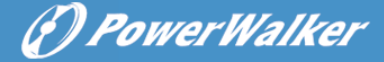

provenienti da un cavo di comunicazione.

- 15. Si prega di tenere presente che la protezione da sovratensioni potrebbe limitare la larghezza di banda Internet.
- 16. Se disponibile, la spina EPO (**Emergency Power Off**) viene utilizzata per spegnere a distanza l'UPS in caso di emergenza (non deve essere utilizzata per lo spegnimento casuale dell'unità). Tipicamente l'EPO viene collegato all'impianto di sicurezza dell'edificio e collegato al pulsante di spegnimento di emergenza installato all'ingresso. Viene utilizzato dai vigili del fuoco per spegnere l'elettricità in tutto l'edificio, compresi i carichi critici. Verificare se il sistema antincendio dell'edificio richiede il collegamento dell'EPO (Emergency Power Off) all'impianto principale.
- 17. Il circuito deve essere separato dalla tensione pericolosa mediante isolamento. L'interruttore deve avere una potenza minima di 24VDC/20mA e deve essere di tipo a scatto dedicato. Il terminale si adatta a 0,32-4mm2 e il cavo consigliato è 0,8mm2.
- 18. Per impostazione predefinita, l'EPO potrebbe essere impostato su "Normalmente chiuso" o "Normalmente aperto". Se non siete sicuri, potete testare rapidamente entrambe le condizioni aprendo o cortocircuitando il connettore e controllando la reazione dell'UPS.
- 19. Per rimuovere lo stato dell'EPO (dopo che è stato attivato) impostare il connettore sullo stato normale e confermare l'errore premendo il tasto off. L'UPS passerà da EPO a Standby. È ora possibile accendere l'UPS come di consueto.

#### **V. Operazione**

- 1. Il vostro nuovo UPS può essere utilizzato immediatamente dopo il ricevimento. Tuttavia, si raccomanda di ricaricare la batteria per almeno 6 ore per garantire il raggiungimento della capacità massima di carica della batteria. Per ricaricare la batteria, è sufficiente lasciare l'unità inserita. L'unità si carica sia in posizione on che off.
- 2. L'UPS si attiverà non appena collegato all'alimentazione in ingresso, ma rimarrà in modalità standby (nessuna alimentazione alle prese). È necessario accendere l'UPS premendo l'apposito tasto ON e portare l'UPS in modalità di linea. Ci sono due tipi di pulsanti: Interruttore ON-OFF (tipicamente come unico pulsante) e pulsante cliccabile (premere a lungo fino a quando l'UPS emette un segnale acustico e rilasciarlo su ON/OFF).
- 3. Non scollegare il cavo di alimentazione del sistema UPS o la presa di cablaggio dell'edificio durante il funzionamento, in quanto ciò scollegherebbe la messa a terra di protezione del sistema UPS e di tutti i carichi collegati.
- 4. Per scollegare completamente l'UPS, premere prima il tasto OFF per spegnere l'UPS, quindi scollegare il cavo di alimentazione.

#### **Modo DC**

- 5. Il sistema UPS è dotato di una propria sorgente di corrente interna (batterie). Le prese di uscita dell'UPS possono essere sotto tensione anche se il sistema UPS non è collegato alla presa di cablaggio dell'edificio.
- 6. Tutti gli UPS si riavviano dopo il ripristino dell'alimentazione AC. Questa è un'impostazione predefinita, ma solo alcuni UPS permettono di modificarla.
- 7. La funzione DC Start Function consente di avviare l'UPS quando l'alimentazione di rete AC non è disponibile e la batteria è sufficientemente carica. Per i modelli con interruttore on/off è sufficiente premere l'interruttore di alimentazione per accendere l'UPS. Per i modelli con pulsante cliccabile, attivare l'UPS in modalità standby e poi accendere l'UPS con il pulsante ON.

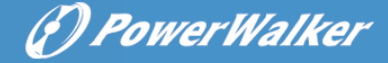

#### **AVR (regolazione automatica della tensione)**

8. Gli UPS Line-Interactive (modelli che iniziano con "VI") sono dotati di AVR. Se il livello della tensione di ingresso non rientra nel campo normale, il regolatore aumenta la bassa tensione o sopprime l'alta tensione. Il carico riceve una tensione all'interno dell'intervallo normale. Gli UPS online non hanno AVR, offrono una doppia conversione di potenza, che assicura una tensione di uscita stabile entro un limite ristretto (es. ±1%).

#### **Allarme acustico**

9. Si prega di controllare il significato dell'allarme acustico. L'UPS utilizzerà un segnale acustico per informare sulla modalità batteria, sul livello basso della batteria, sul sovraccarico o sul guasto.

#### **VI. Monitoraggio e controllo**

- 1. Si raccomanda vivamente di collegare un cavo di comunicazione e di installare un software di monitoraggio. Permette di programmare un test periodico delle batterie e di monitorare lo stato delle batterie, il che contribuirà a garantire un'elevata disponibilità del servizio.
- 2. Visitate http://software.powerwalker.com, scegliete il vostro modello dalla lista e scaricate il software appropriato nella versione più recente.
- 3. Si prega di seguire il manuale del software per installare e configurare l'applicazione di monitoraggio. **Supporto HID (Human Interface Device)**
- 4. Controllare la scheda tecnica del proprio UPS per verificare se la porta USB supporta HID.
- 5. La classe HID consente la comunicazione con i driver di sistema generici. L'utente è in grado di controllare e monitorare le funzioni di base dell'UPS senza l'installazione del software specifico. Quando l'UPS è collegato al PC Windows con cavo USB, il sistema mostrerà un'icona della batteria nella barra delle applicazioni. È possibile ottenere alcune informazioni di base (ad es. modalità, capacità residua della batteria) facendo clic sull'icona della batteria.
- 6. È possibile impostare il sistema operativo Sleep/Hibernate/Shutdown o non fare nulla quando ha raggiunto il livello della batteria basso o il livello critico della batteria.

#### **VII. Migliori pratiche**

- 1. Per una lunga durata della batteria, mantenere l'UPS ad una temperatura ambiente di 25°C (77°F).
- 2. Per mantenere la carica ottimale della batteria, lasciare sempre l'UPS collegato a una presa di corrente alternata.
- 3. La durata di progettazione della batteria è di 3-5 anni dalla data di produzione della batteria, il che significa che il tempo di servizio effettivo calcolato dalla data di acquisto/installazione può essere più breve. Dopo due anni si raccomanda di controllare rigorosamente e frequentemente (ad esempio una volta al mese) lo stato della batteria. Quando il tempo di scarica delle batterie completamente cariche è inferiore al 50% del valore nominale, le batterie devono essere sostituite.
- 4. Ci sono molti fattori che possono influenzare la quantità di energia richiesta dal sistema informatico. Per garantire un margine di sicurezza sufficiente in caso di picchi di consumo improvvisi, si prega di mantenere il carico casuale al di sotto dell'80% della capacità nominale dell'unità.
- 5. Considerando il proprio consumo interno di energia dell'UPS, si prega di mantenere il carico casuale sull'UPS superiore al 30% per prestazioni ottimali del sistema. Se il vostro carico è minore, prendete in considerazione la possibilità di scegliere un'unità più piccola con un consumo proprio inferiore per

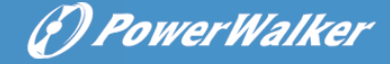

il risparmio energetico.

6. Mentre i modelli online producono la stessa uscita di alta qualità indipendentemente dalla modalità, i modelli Line-Interactive forniscono la tensione di rete filtrata in modalità di linea e la tensione generata elettronicamente in modalità DC (modalità batteria). È importante controllare le prestazioni dei carichi in modalità batteria. Gli UPS con onda sinusoidale modulata a larghezza di impulso possono essere incompatibili con il carico (ad es. carico basato sul motore) o possono richiedere un elevato margine di sicurezza (ad es. alimentatori APFC). Eseguire un test di funzionamento completo per confermare la compatibilità.

#### **VIII. Manutenzione**

- 1. Per una manutenzione preventiva ottimale, mantenere pulita e priva di polvere l'area intorno all'UPS. Se l'atmosfera è molto polverosa, pulire l'esterno dell'UPS con un aspirapolvere.
- 2. Scollegare l'UPS prima della pulizia e non utilizzare detergenti liquidi o spray.
- 3. Utilizzare panni morbidi e asciutti per pulire il pannello anteriore e le parti in plastica. Prestare particolare attenzione alle prese d'aria con ventilatori.

#### **Sostituzione della batteria**

- 4. La sostituzione delle batterie deve essere effettuata solo da persone che abbiano letto e compreso le precauzioni di sicurezza. In caso di dubbi sull'operazione, si prega di contattare i tecnici locali.
- 5. Prima del lavoro, rimuovere orologi, anelli e altri oggetti metallici e utilizzare solo utensili isolati.
- 6. Spegnere l'UPS, scollegarlo dall'ingresso e dall'uscita e attendere 10 minuti per consentire la scarica di tutti i condensatori interni.
- 7. Alcuni modelli offrono un facile accesso alle batterie, dove tutti i PCBA sono protetti dall'utente. In caso contrario, l'involucro dell'UPS deve essere aperto. Prestare particolare attenzione a non toccare componenti su PCBA, terminali o parti metalliche.
- 8. Non cortocircuitare mai i terminali della batteria.
- 9. Utilizzare batterie con le stesse caratteristiche di quelle installate in origine. Sostituire tutte le batterie contemporaneamente (non sostituire una sola batteria del set).
- 10. Non aprire o danneggiare la batteria o le batterie. L'elettrolita rilasciato è tossico per la pelle e gli occhi.
- 11. Non smaltire le batterie nel fuoco. La batteria potrebbe esplodere.
- 12. Per riciclare correttamente la batteria usata, si prega di non gettare l'UPS, il pacco batteria o le batterie nel cestino. Attenersi alle leggi e ai regolamenti locali; per ulteriori informazioni è possibile contattare il centro di gestione dei rifiuti di riciclaggio locale.

#### **IX. Risoluzione dei problemi**

- 1. Se un cortocircuito sull'uscita o sull'ingresso ha causato l'intervento del sezionatore, rimuovere gli ingressi e le uscite, inserire nuovamente il sezionatore e accendere l'UPS in modalità DC. Se non sono stati segnalati problemi, collegare l'UPS all'ingresso. Se non sono stati segnalati problemi, collegare i carichi uno per uno all'UPS.
- 2. Se viene rilevato un sovraccarico, viene emesso un allarme acustico. Per correggere questa situazione, spegnere l'UPS e scollegare almeno un apparecchio dalle prese. Controllare se l'interruttore è inserito e accendere l'UPS.
- 3. Controlla le domande più frequenti s[u http://faq.powerwalker.com](http://faq.powerwalker.com/) per trovare ulteriori indicazioni.
- 4. In caso di fumo proveniente dall'apparecchio, interrompere l'alimentazione elettrica e contattare il

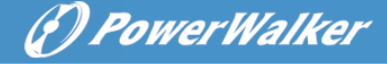

servizio di assistenza.

5. Si prega di controllare le istruzioni generali per la risoluzione dei problemi all'indirizzo [http://troubleshoot.powerwalker.com](http://troubleshoot.powerwalker.com/) e restituire con feedback al nostro sistema di assistenza tecnica all'indirizzo [http://support.powerwalker.com.](http://support.powerwalker.com/) Assicurati di aver raccolto e fornito tutte le informazioni necessarie.

#### **X. Stoccaggio e trasporto**

- 1. Accertarsi che la batteria sia completamente carica prima di mettere via l'UPS per lunghi periodi.
- 2. Spegnere l'UPS e scollegare il cavo di alimentazione dalla presa a muro. Scollegare tutti i cavi di uscita.
- 3. L'UPS deve essere conservato in un luogo fresco e asciutto.
- 4. Per uno stoccaggio prolungato in climi temperati, la batteria deve essere ricaricata per diverse ore ogni tre mesi collegando l'UPS alla presa di corrente. Ripetere l'operazione ogni due mesi in luoghi ad alta temperatura.
- 5. Per uno stoccaggio prolungato, si consiglia di coprire l'UPS per proteggerlo dalla polvere o, preferibilmente, di imballarlo nella pellicola originale, nelle protezioni e nella scatola.
- 6. Si prega di trasportare l'UPS solo nella confezione originale per proteggerlo da urti e danni.
- 7. Il pannello frontale (i pulsanti) deve essere protetto contro l'accensione accidentale dell'unità. La batteria può ancora fornire una tensione pericolosa e l'unità potrebbe surriscaldarsi nella scatola. Se disponibile, scollegare le batterie per il trasporto.